## **(CAPICOM)**

- 1. [https://www.rlisystems.ru/faq/cert/test\\_sign.php](https://www.rlisystems.ru/faq/cert/test_sign.php)
- 2. " USB-"

3. " - CAPICOM 2.1.0.2 Microsoft Corporation", "" " "

 , 5. , capicom ,

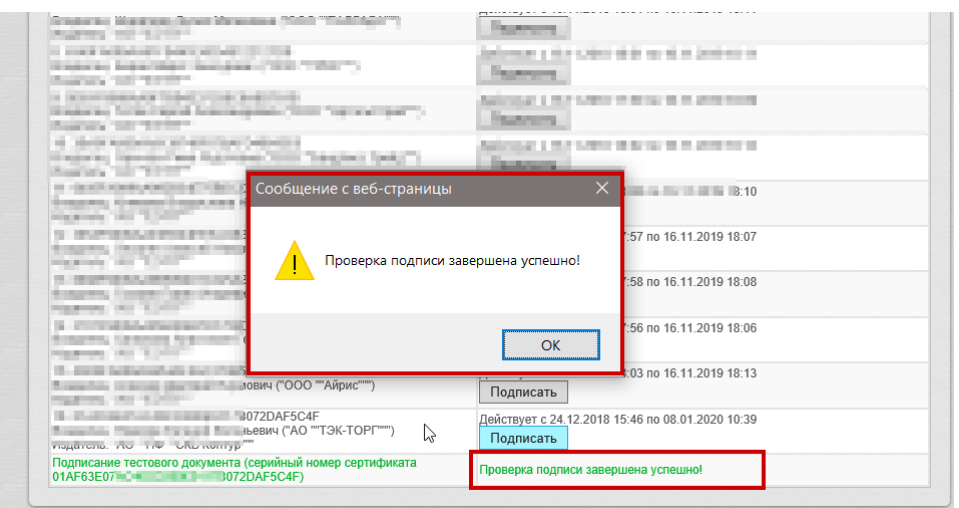